Number: PEGACSSA74V1 Passing Score: 800 Time Limit: 120 min File Version: 1.1

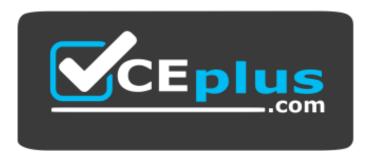

Website: <u>https://vceplus.com</u> VCE to PDF Converter: <u>https://vceplus.com/vce-to-pdf/</u> Facebook: <u>https://www.facebook.com/VCE.For.All.VN/</u> Twitter : <u>https://twitter.com/VCE\_Plus</u>

# PEGACSSA74V1

Certified Senior System Architect (CSSA) 74V1

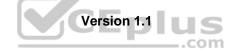

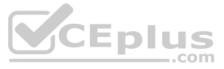

### Exam A

#### **QUESTION 1**

You are creating a report that lists all open Personal Injury cases for an Auto Claim case.

What three options do you use to configure the join for this report? (Choose three.)

- A. Specify the join type to include all rows in the Personal Injury class
- B. Specify a join for the Auto Claim class
- C. Specify a join for the *Personal Injury* class
- D. Specify the join type to only include matching rows
- E. Create the report in the Work- class
- F. Create the report in the Auto Claims class

Correct Answer: CDF Section: (none) Explanation

Explanation/Reference:

**QUESTION 2** What two actions must you perform to create a class join in a report definition? (Choose two.)

- A. Select the type of match for key values
- B. Add an association rule to match key values
- C. Create a prefix for the joined class
- D. Add a parameter for each property in the class you want to join

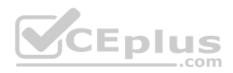

Correct Answer: CD Section: (none) Explanation

Explanation/Reference:

Reference: http://myknowpega.com/2017/12/25/report-definition-class-join-declare-index-join-associations-sub-reports/

#### **QUESTION 3**

An agent runs every 300 seconds. You have been asked to update the agent so that it runs every Friday at 12:00 A.M.

How do you modify the agent schedule to meet this requirement?

- A. Change the Periodic pattern to Recurring. Open the Parameters dialog and update the schedule
- B. Keep the Periodic pattern. In the Parameters dialog, update the schedule
- C. Change the Recurring pattern to Periodic and enter the Interval value
- D. Keep the Recurring pattern and update the Interval value

Correct Answer: C Section: (none) Explanation

Explanation/Reference:

#### **QUESTION 4**

You are troubleshooting a performance issue with a user interaction that exceeds the maximum time of five seconds. The elapsed time shown in the performance report indicates a total of two seconds.

Which tool do you use to determine what is adding the additional three seconds to the performance measure?

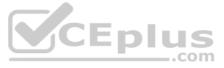

- A. Performance Profiler
- B. Database Trace
- C. System Management Application
- D. Log Analyzer

Correct Answer: A Section: (none) Explanation

**Explanation/Reference:** 

**QUESTION 5** In which two situations do you use the PegaRULES Log Analyzer to analyze application performance? (Choose two.)

- A. After the application is deployed to a production system
- B. Before migrating an application to a testing system
- C. During User Acceptance Testing
- D. Throughout the application development life cycle

Correct Answer: AD Section: (none) Explanation

Explanation/Reference:

**QUESTION 6** A given user interaction takes five seconds. You need to investigate why it is taking so long.

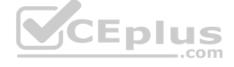

Which tool do you use to start the investigation?

A. Performance Analyzer (PAL)

- B. Performance Profiler
- C. Database Trace
- D. Pega Log Analyzer (PLA)

Correct Answer: A Section: (none) Explanation

Explanation/Reference:

**QUESTION 7** You are configuring duplicate case search logic in a case type. How do you ensure that resolved cases are not evaluated as potential duplicates?

- A. Add a weighted condition where the work status of potential duplicates does not contain "Resolved"
- B. Add a weighted condition where the work status of the current case does not contain "Resolved"
- C. Add a must match condition where the work status of potential duplicates does not contain "Resolved"
- D. Add a must match condition where the work status of the current case does not contain "Resolved"

Correct Answer: A Section: (none) Explanation

Explanation/Reference:

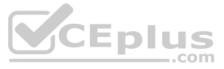

Reference: http://myknowpega.com/2018/02/19/duplicate-search-case/

#### **QUESTION 8**

Users are spending excess time researching duplicate cases to determine whether to process or resolve the cases.

Which two options allow you to reduce the number of potential duplicate cases? (Choose two.)

- A. Decrease the weighting threshold
- B. Increase the weights of the weighting conditions
- C. Increase the weighting threshold
- D. Decrease the weights of the weighting conditions

Correct Answer: AD Section: (none) Explanation

Explanation/Reference:

#### **QUESTION 9**

In the first step in a case type, the user compares data on a form to the data on a customer account. If the data matches, the case is resolved. If the data does not match, the user advances the case to update the account.

Management only wants a record of the cases that update an account. What two configuration options do you use to implement this requirement? (Choose two.)

- A. Apply a when condition to the first step to persist only cases requiring updates
- B. Configure the first step to instantiate the case type as a temporary case
- C. Configure the starting flow to instantiate the case type as a temporary case
- D. Add a Persist Case shape after the first step

Correct Answer: AB Section: (none) Explanation

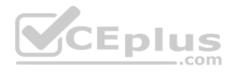

Explanation/Reference:

**QUESTION 10** You have a requirement to associate users in different units to the same workbasket.

How do you implement this requirement?

- A. Associate the users to a common work group. Then associate the work group to the appropriate units
- B. Associate the users to a common work group. Then associate a workbasket to the work group
- C. Associate the users to a common unit. Then associate a workbasket to the common unit
- D. Associate the users to a common workbasket. Then associate the workbasket to the appropriate units

Correct Answer: D Section: (none) Explanation

Explanation/Reference:

# **QUESTION 11**

Business users are not able to update a delegated business rule. Select two possible causes. (Choose two.)

- A. The business users do not have appropriate privileges in the access group
- B. The availability of the delegated business rule is set to Blocked

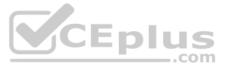

C. The delegated business rule is currently being executed by another user

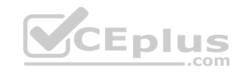

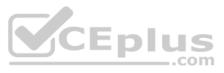

D. The delegated business rule is not in an unlocked production ruleset

# Correct Answer: AD Section: (none) Explanation

#### **Explanation/Reference:**

Reference: https://community.pega.com/support/support-articles/unable-edit-delegated-rule-portal

# **QUESTION 12**

You are configuring a screen flow as shown below:

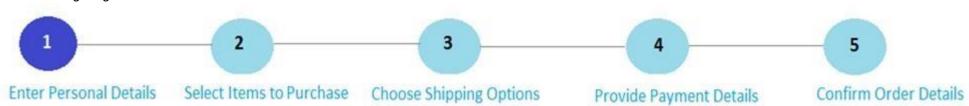

Steps three through five must be completed in order. How do you configure the screen flow to meet this requirement?

- A. Select the Enable navigation link and Only allow navigating back to this step options for both steps four and five
- B. Select the Enable navigation link option for both steps, and the Only allow navigating back to this step option for step four
- C. Select the Enable navigation link option for both steps, and the Only allow navigating back to this step option for step five D. Select the Enable navigation link option for step four, and the Only allow navigating back to this step option for step five

#### Correct Answer: D Section: (none) Explanation

#### **Explanation/Reference:**

# **QUESTION 13**

A travel authorization requires approvals from the requestor's manager, division VP, and possibly an accountant based on the total amount.

Which configuration satisfies this requirement?

- A. Cascading approval using the reporting manager
- B. Cascading approval using an authority matrix
- C. Cascading approval using when rules to identify the assigned user
- D. Cascading approval using the workgroup manager

# Correct Answer: B

# Section: (none) Explanation

### **Explanation/Reference:**

Reference: https://community1.pega.com/community/pega-support/question/single-level-cascading-approval-flow

# **QUESTION 14**

An organization uses a common process in the framework layer to address account inquiries from customers. Each implementation layer application includes a customized workbasket for processing account inquiries.

Select the configuration that standardizes the process while ensuring that users of each implementation only see assignments in the appropriate workbasket.

- A. Pass the workbasket name as a property reference using values on a data page
- Use a load-balanced router to route assignments to the appropriate workbasket
- C. Circumstance the flow based on the implementation to route assignments
- D. Use a skill-based router to route assignments to the appropriate workbasket

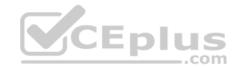

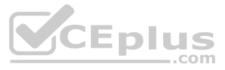

# Correct Answer: D Section: (none) Explanation

# **Explanation/Reference:**

# **QUESTION 15**

An application includes the following set of circumstanced instances of a decision table.

| Class                               | Ruleset       | Version  | Circumstance       |
|-------------------------------------|---------------|----------|--------------------|
| MyCo-AccountManage-Work-AccountOpen | AccountManage | 01-01-01 | None               |
| MyCo-AccountManage-Work-AccountOpen | AccountManage | 01-01-05 | .Status="Silver"   |
| MyCo-AccountManage-Work-AccountOpen | AccountManage | 01-01-05 | .Status="Gold"     |
| MyCo-AccountManage-Work-AccountOpen | AccountManage | 01-01-15 | .Status="Platinum" |
| MyCo-AccountManage-Work-AccountOpen | AccountManage | 01-01-15 | .Status="Silver"   |

You update the application and increment the AccountManage ruleset version to 01-02-01. As part of this update, the circumstance .Status="Silver" is no longer needed by the application.

How do you implement this change?

A. Create a new version of the circumstanced decision table in AccountManage:01-02-01 and set the availability to Blocked

- B. Create a new version of the circumstanced decision table in AccountManage:01-02-01 and select the Base rule option
- C. Do nothing. Rule resolution does not consider rules in a lower minor version of a ruleset
- D. Create a new version of the circumstanced decision table in AccountManage:01-02-01 and set the availability Withdrawn

# Correct Answer: C Section: (none) Explanation

**Explanation/Reference:** 

**QUESTION 16** Consider this business use case:

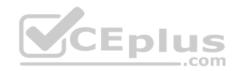

Responses to account opening requests are required within 24 hours of receipt. Due to seasonal fluctuations, response times may be adjusted at the discretion of business managers.

You create a service level agreement (SLA) to monitor response times. Which solution allows adjusting the response times on demand?

- A. Delegate the SLA to the business managers so they can configure seasonal adjustments
- B. Plan a release cycle for updating the SLA for each of the expected seasonal adjustments
- C. Create multiple circumstances of the SLA to account for the seasonal adjustments
- D. Define the response times using property values that are circumstanced to account for the seasonal adjustments

# Correct Answer: D Section: (none) Explanation

# **Explanation/Reference:**

# **QUESTION 17**

Consider the following partial requirement for configuring the Get Next Work functionality in Pega Platform:

All workbaskets with which a user is associated must be checked first. Then, all eligible assignments from all workbaskets must be consolidated into a single list before being filtered and sorted.

Which two options must you select in the Operator ID record to implement this part of the requirement? (Choose two.)

- A. Get from workbaskets first
- B. Merge workbaskets

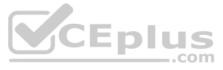

- C. Use all workbasket assignments in the user's work group
- D. Operator is available to receive work

Correct Answer: AC Section: (none) Explanation

# Explanation/Reference:

Reference: http://myknowpega.com/2018/05/14/get-next-work-in-pega/

# **QUESTION 18**

You are configuring an application to use Get Next Work. The requirement states that operators must always work on the next highest priority assignment from workbaskets.

Which two configuration options do you use to select the highest-priority assignment for users? (Choose two.)

- A. Configure the operator ID record to get work from workbaskets first
- B. Configure the operator ID record so the operator is available to receive work
- C. Configure a ToWorkbasket router for the assignments
- D. Configure a *ToWorkGroup* router for the assignments

Correct Answer: BD Section: (none) Explanation

**Explanation/Reference:** 

**QUESTION 19** Which two options do you consider when creating a pre-processing data transform? (Choose two.)

- A. The effect if the flow action is reloaded
- B. The timing of the commit for the flow action
- C. The potential reuse of the flow of the flow action
- D. The security setting for the flow action

Correct Answer: AC Section: (none) Explanation

**Explanation/Reference:** 

#### **QUESTION 20**

A health plan application includes a process for surgical procedure requests. Currently, there is an evaluation subprocess in which a physician reviews the diagnosis and enters the recommended procedure and its urgency. The request then advances to a medical director who analyzes the feedback and approves the appropriate procedure. The health care organization has created a new requirement, which states that three physicians can perform the evaluation independently. Only two evaluations are necessary to advance the case to the medical director.

How do you configure the process so that the request can continue to be processed if only two of the three physicians approve the order?

- A. Use a Some join condition
  - Use a decision table
- C. Use an Any join condition
- D. Use a validate rule

Correct Answer: A Section: (none) Explanation

**Explanation/Reference:** 

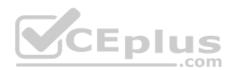

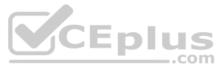

# **QUESTION 21**

A health plan application includes a process for surgical procedure requests. Currently, there is an evaluation subprocess in which a physician reviews the diagnosis and enters the recommended procedure and its urgency. The request then advances to a medical director who analyzes the feedback and approves the appropriate procedure. The health care organization has created a new requirement, which states that three physicians can perform the evaluation independently. Only two evaluations are necessary to advance the case to the medical director.

In order to allow the three physicians to review the orders in parallel, how would you configure the process?

- A. Add a cascading approvals shape that is called by the evaluation subprocess
- B. Add a Split Join shape, add a list of physicians, and call the surgical procedure request process
- C. Add a Split For Each shape, add a list of physicians, and call the evaluation process D. Add a Split Join shape, add a list of physicians, and call the evaluation process

Correct Answer: B Section: (none) Explanation

# **Explanation/Reference:**

# **QUESTION 22**

A travel reservation servicing case includes a service level for responding to requests. The service level intervals vary according to passenger status, class of service, and fare type.

Which implementation satisfies this requirement?

- A. Create a single property circumstanced rule and a when rule
- B. Create a multivariate circumstanced rule and a when rule
- C. Create a multivariate circumstanced rule, a circumstance definition, and a circumstance templateD. Create a single property circumstanced rule

# Correct Answer: A Section: (none)

Explanation

# **Explanation/Reference:**

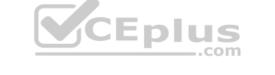

QUESTION 23 A flow action calls a pre-processing data transform to initiate values. There are several flow actions available for the assignment. You want to make sure that the values are only initiated once for each flow action.

How do you implement a solution?

- A. Do nothing. The pre-processing data transforms is only called once for each assignment
- B. Make sure that the flow action does not have the highest likelihood since it will always be invoked
- C. Configure the data transform as post-processing instead of pre-processing
- D. Add logic to the pre-processing data transform to test if values were already initiated

Correct Answer: C Section: (none) Explanation **Explanation/Reference:** 

# **QUESTION 24**

A rule with an Apply to: class of AQB-Expenses-Work-TravelVoucher references a rule named CreateVoucher. There are six instances of Create Voucher in the rules cache as shown in the following table.

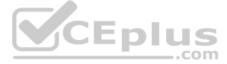

| Apply to:         | Ruleset : Version   | Availability |
|-------------------|---------------------|--------------|
| AQB-Expenses-Work | Expenses:01-01-05   | Withdrawn    |
| AQB-Expenses-Work | Expenses:01-01-03   | Available    |
| AQB-Expenses-Work | AQBCatalog:01-01-05 | Blocked      |
| AQB-Expenses-Work | AQBCatalog:01-01-03 | Available    |
| AQB-Expenses      | Expenses:02-01      | Final        |
| AQB-Expenses      | AQBCatalog:01-01-05 | Available    |

Rule resolution fails to find a rule to execute. What is a possible reason that rule resolution fails to find a rule to execute?

A. The operator only has access to the 01 major versions of the Expenses and AQBCatalog rulesets

B. The operator does not have one or more of the rulesets in their ruleset list

C. The *Blocked* instance of *CreateVoucher* is preventing rules in the *AQBCatalog* ruleset from resolving

D. The Withdrawn instance of CreateVoucher is preventing rules in the AQB-Expenses-Work context from resolving

Correct Answer: A Section: (none) Explanation

Explanation/Reference:

CEplus

**QUESTION 25 DRAG DROP** 

Organize each rule in the appropriate layer of the Enterprise Class Structure (ECS).

Select and Place:

**Correct Answer:** 

Section: (none) Explanation

Explanation/Reference:

# **QUESTION 26**

Teams X and Y work on different enhancements in the same ruleset. The release date for each enhancement is uncertain.

Which two options allow each team to keep its work separate? (Choose two.)

A. Apply privileges to the rules each team configures

Create a new ruleset version for one of the teams

- C. Create access groups for each of the teams
- D. Create a branch ruleset for each team

Correct Answer: AD Section: (none) Explanation

**Explanation/Reference:** 

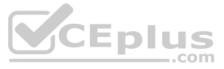

**QUESTION 27** A company with multiple applications spanning different business units wants to send a standard confirmation email whenever a case is created.

In which layer of the Enterprise Class Structure (ECS) do you apply the email correspondence?

A. Unit

- B. Division
- C. Implementation
- D. Enterprise

Correct Answer: D Section: (none) Explanation

Explanation/Reference:

# **QUESTION 28**

The following example shows the ruleset list for the logged-in operator. What is stored in the Admin@MyCo ruleset?

| Rulesets                      |
|-------------------------------|
| Admin@MyCo:                   |
| Purchasing:01-01              |
| PurchasingInt:01-01           |
| MyCo:01-01                    |
| MyCoInt:01-01                 |
| Supplier:01-01                |
| Customer:01-01                |
| Inventory:01-01               |
| Pega-ProcessCommander:07-10   |
| Pega-DeploymentDefaults:07-10 |
| Pega-DecisionScience:07-10    |
| Pega-DecisionArchitect:07-10  |
| Pega-LP-Mobile:07-10          |
| Pega-LP-ProcessAndRules:07-10 |
| Pega-LP-Integration:07-10     |
| Pega-LP-Reports:07-10         |

- A. Rules recently opened by the operator
- B. Preferences for the operator
- C. Rules checked out by the operator
- D. Rules delegated to the operator

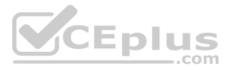

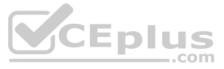

Correct Answer: C Section: (none) Explanation

# **Explanation/Reference:**

QUESTION 29 A user is processing a case. The application displays an error message instead of running a rule.

Select the two situations in which rule resolution returns an error. (Choose two.)

- A. The context of the rule chosen by rule resolution does not match the context of the referencing rule
- B. The user does not have appropriate privilege to access the rule chosen by rule resolution
- C. The availability of the rule chosen by rule resolution is set to Blocked
- D. The rule chosen by rule resolution is in a ruleset that is not in the application's ruleset list

Correct Answer: AB Section: (none) Explanation

Explanation/Reference:

# **QUESTION 30**

An application contains a rule with an Apply to: class of TGB-HRApps-Work-Review in a locked ruleset. When updating the application, you save the existing rule into a new minor version of the ruleset this time applied to class TGB so it can be used by more than one application.

How do you prevent the application from using the rule in TGB-HRApps-Work-Review?

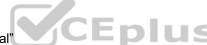

- A. Save an additional new version of the rule applied to *TGB* and set the availability of the rule to "Final" CEPIUS
- B. Save an additional new version of the rule applied to TGB-HRApps-Work-Review and set the availability of the rule to "Withdrawn" O
- C. Save an additional new version of the rule applied to TGB-HRApps-Work-Review and set the availability of the rule to "Not available" D. Save an additional new version of the rule applied to TGB-HRApps-Work-Review and set the availability of the rule to "Blocked"

Correct Answer: B Section: (none) Explanation

**Explanation/Reference:** 

#### **QUESTION 31**

The ruleset list for an application consists of the following rulesets, ordered from highest to lowest: • SelfService:01-01

TGB-HR:01-01

TGB:01-01

A rule with an Apply to: class of TGB-HR-SelfService-Work-TimeOff references a rule named EnterTimeOffDates. The four instances of EnterTimeOffDates in the rules cache are shown in the following table.

| Apply to:                       | Ruleset : Version    | Availability  |
|---------------------------------|----------------------|---------------|
| TGB-HR-SelfService-Work         | SelfService:01-01-01 | Not Available |
| TGB-HR-SelfService-Work-TimeOff | SelfService:01-01-01 | Available     |
| TGB-HR-SelfService-Work-TimeOff | SelfService:01-01-02 | Blocked       |
| TGB                             | TGB:01-01-02         | Available     |

Which instance of EnterTimeOffDates is chosen during rule resolution?

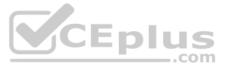

- A. TGB .EnterTimeOffDates(TGB:01-01-02)
- B. TGB-HR-SelfService-Work-TimeOff .EnterTimeOffDates(SelfService:01-01-02)
- C. TGB-HR-SelfService-Work-TimeOff .EnterTimeOffDates(SelfService:01-01-01)
- D. TGB-HR-SelfService-Work .EnterTimeOffDates(SelfService:01-01-01)

### Correct Answer: A

Section: (none) Explanation

# Explanation/Reference:

#### **QUESTION 32**

In the following example, the Purchasing, PurchasingInt, and Inventory rulesets are configured for application validation. MyCo and MyCoInt are configured for ruleset validation. The prerequisites for MyCo are MyCoInt and Inventory. The prerequisite for MyCoInt is Pega-ProcessCommander.

| Ruleset     | Validation mode | Prerequisites         |
|-------------|-----------------|-----------------------|
| Purchasing  | Application     | N/A                   |
| PurchaseInt | Application     | N/A                   |
| MyCo        | Ruleset         | MyCoInt, Inventory    |
| MyCoInt     | Ruleset         | Pega-ProcessCommander |
| Inventory   | Application     | N/A                   |

Which of the following two statements are correct? (Choose two.)

- A. Rules in MyCo can reference rules in Purchasing
- B. Rules in MyCoInt can reference rules in MyCo
- C. Rules in Inventory can reference rules in MyCo
- D. Rules in Purchasing can reference rules in Inventory

Correct Answer: CD Section: (none) Explanation

Explanation/Reference:

**QUESTION 33** Multiple teams need to update the same application version during a development cycle.

Which two actions do you perform so that the teams do not affect each other's work? (Choose two.)

- A. Create a separate production ruleset for each team
- B. Create a new application for each team built on the base application
- C. Create a new ruleset version for the base application
- D. Create branches in each team's application

# Correct Answer: CD Section: (none) Explanation

#### Explanation/Reference: QUESTION 34

You are working on an update to an application which only affects some rules for a certain case type. The customer has requested that a patch update be released.

How do you create the new ruleset version?

- A. Use the Lock & Roll functionality to lock the current ruleset and increment the ruleset version
- B. Use the Ruleset Maintenance wizard to merge the existing rules in the relevant rulesets to the new version

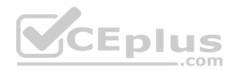

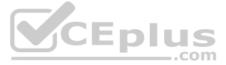

C. Use the Ruleset Maintenance wizard to skim the relevant rulesets to copy the highest version of existing rules to the new versionD. Create a branched ruleset, the copy the affected rules into the new branched ruleset

Correct Answer: B Section: (none) Explanation

# Explanation/Reference:

**QUESTION 35** An application has the following application rulesets:

Expenses:02-01 TGB:02-01 TGBCatalog:02-01

A rule with an Apply to: class of TGB-Expenses-Work-Reimbursement references a rule named PopulateLineItems. The six instances of PopulateLineItems in the rules cache are shown in the following table.

| Apply to:         | Ruleset : Version   | Availability  |
|-------------------|---------------------|---------------|
| TGB-Expenses-Work | Expenses:02-01-05   | Withdrawn     |
| TGB-Expenses-Work | Expenses:02-01-03   | Available     |
| TGB-Expenses-Work | TGBCatalog:02-01-05 | Not Available |
| TGB-Expenses-Work | TGBCatalog:02-01-03 | Blocked       |
| TGB-Expenses      | Expenses:02-01-03   | Final         |
| TGB-Expenses      | TGBCatalog:02-01-05 | Available     |

Which rule is chosen by Rule Resolution?

- A. TGB-Expenses.PopulateLineItems (Expenses:02-01-03)
- B. TGB-Expenses.PopulateLineItems (TGBCatalog:02-01-05)
- C. TGB-Expenses-Work.PopulateLineItems (Expenses:02-01-03)
- D. TGB-Expenses-Work.PopulateLineItems (TGBCatalog:02-01-03)
- E. TGB-Expenses-Work.PopulateLineItems (TGBCatalog:02-01-05)
- F. TGB-Expenses-Work.PopulateLineItems (Expenses:02-01-05)

Correct Answer: E Section: (none) Explanation

#### **Explanation/Reference:**

# **QUESTION 36**

You have a requirement to populate a list of allowed values sourced from a database table. The list of allowed values varies based on the context in which the list is used.

Which implementation maximizes reusability?

- A. Create a data page sourced with a report definition. Use parameters to specify a filter condition to retrieve specific results based on context.
- B. Create a data page and report definition for each context. Use parameters to filter the results of the response data transform.
- C. Create a data page sourced with a connector. Specialize the data page by class based on context.
- D. Create a data page sourced with a report definition. Circumstance the report definition based on context

# Correct Answer: B

Section: (none) Explanation

**Explanation/Reference:** 

QUESTION 37 While running an application, a user notes that a system exception occurred.

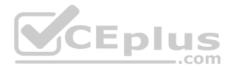

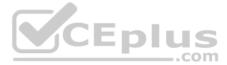

Which log do you review to identify the issue?

- A. Alert
- B. Pega
- C. BIX
- D. AlertSecurity

Correct Answer: B Section: (none) Explanation

**Explanation/Reference:** 

**QUESTION 38** A requirement states that when an assignment is in review, its work status is set to Open-Review.

Which two steps do you perform to implement this requirement? (Choose two.)

- A. Create a field value rule for the Open-Review status
- B. Add a data to the process to apply the Open-Review status before reaching the appropriate assignment
- C. Add Open-Review as an allowed status on the case type rule
- D. Apply the Open-Review status to the appropriate assignments

Correct Answer: BD Section: (none) Explanation

**Explanation/Reference:** 

# **QUESTION 39**

When a user selects an item in a list, the application displays data about that item. Data is copied to a page property using the Copy data from a data page option.

After the data has been copied to the property, when is the data copied to the property again?

- A. The next time the case is opened
- B. Never
- C. The next time the property is accessed
- D. When the item is changed

Correct Answer: D Section: (none) Explanation **Explanation/Reference:** 

# **QUESTION 40**

You are configuring a drop-down list with a page list property. When the user selects an item in the list, you want to retrieve data associated with the selected item and add the data to the case.

How do you configure the data access for the page list property?

- A. Select the Copy data from a data page option so the selected information can be retrieved using a data page lookup.
- B. Select the Manual option so the user can add selected data to the page-type property through the UI
- C. Select the Allow use as reference property in activities option so the selected information can be retrieved using an activity D. Select the Refer to a data page option so the selected information can be retrieved using a data page lookup

Correct Answer: B Section: (none) Explanation

**Explanation/Reference:** 

..com

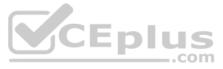

# **QUESTION 41**

An open account case captures customer information. Each account can identify one or more customers, which are stored in the page group .Customers. One customer is the primary account holder for the account. To identify the primary account holder, you add an .AccountHolder page property in the case type.

How do you link .AccountHolder to the relevant entry in .Customers without duplicating data on the clipboard?

- A. Configure .AccountHolder to refer to a data page
- B. Configure a data transform to set the account holder
- C. Configure .AccountHolder to point to a keyed data page
- D. Configure .AccountHolder as a reference property

#### Correct Answer: C Section: (none) Explanation

#### **Explanation/Reference:**

QUESTION 42 A case type retrieves product data from an external system of record.

Select the configuration option that ensures that the product data is current whenever the case is opened.

- A. Configure a Page property and select the Copy data from a data page option to reference the product data
- B. Configure a Page property and select the Manual data option. Use a data transform to reference the product data
- C. Configure a Page property and select the Refer to a data page option to reference the product data
- D. Configure a Single Value property and select the Automatic reference to class instance option to reference the data

### Correct Answer: A Section: (none) Explanation

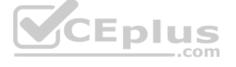

#### **Explanation/Reference:**

#### **QUESTION 43**

On mobile devices, a form defined with dynamic layouts forces horizontal scrolling. Where do you configure the responsive behavior to address this issue?

- A. In the harness
- B. In the application skin
- C. In the section holding the dynamic layouts
- D. In the portal

Correct Answer: C Section: (none) Explanation

### **Explanation/Reference:**

# **QUESTION 44**

Which two design configuration limit the need for horizontal scrolling when an application is used on a mobile device? (Choose two.)

- A. Configure UI controls to use native controls on mobile devices
- B. Hide noncritical columns
- C. Set the width for layouts in percentages
- D. Use grid layouts rather than repeating dynamic layouts to display tabular data

Correct Answer: AC

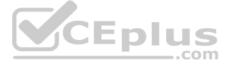

### Section: (none) Explanation

# Explanation/Reference:

# **QUESTION 45**

A client wants to replace the Pega 7 logo in the Case Manager and Case Worker portals. Instead of using the company logo, the client wants you to use the logos for each the company's operating subsidiaries – a user in the ABC subsidiary sees the logo for ABC, and a user in the XYZ subsidiary sees the XYZ logo.

How do you add the logos to the application?

- A. Upload each logo to a unique section
- B. Upload each logo to the portal record
- C. Reference each logo in a skin
- D. Upload each logo to a unique binary file record

Correct Answer: A Section: (none) Explanation

Explanation/Reference:

#### **QUESTION 46**

A client wants to replace the Pega 7 logo in the Case Manager and Case Worker portals. Instead of using the company logo, the client wants you to use the logos for each the company's operating subsidiaries – a user in the ABC subsidiary sees the logo for ABC, and a user in the XYZ subsidiary sees the XYZ logo.

How do you replace the Pega logo with the appropriate logo for each operating subsidiary?

A. Create a portal header for each division

- B. Create a skin for each division
- C. Create a portal record for each division

D. Create a harness for each division

Correct Answer: A

Section: (none) Explanation

**Explanation/Reference:** 

**QUESTION 47** You want to allow users to use an application on a mobile device, even if the device is not connected to a network.

Which configuration option supports this requirement?

- A. Simulate external data sources when the application if offline
- B. Source drop-down lists using data pages
- C. Configure UI elements to use native controls on mobile devices
- D. Source repeating layouts using report definitions

Correct Answer: B Section: (none) Explanation

### Explanation/Reference:

**QUESTION 48** The current SOAP configuration returns a standard exception when the service cannot find a valid instance of the security activity.

What action do you take in order to provide specific information to the user when this exception occurs?

A. Add a Mapping Error fault condition to the XML Stream form

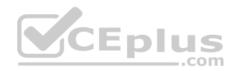

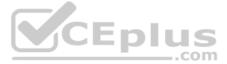

- B. Add a Service Error fault condition to the Parse XML form
- C. Add a Mapping Error fault condition to the Service SOAP form
- D. Add a Service Error fault condition to the Service SOAP form

### Correct Answer: D Section: (none) Explanation

Explanation/Reference:

QUESTION 49 You have a requirement to update account information in an external database using existing stored procedures.

Identify the two steps required to write data to the database. (Choose two.)

- A. Map the external database tables to classes
- B. Configure Obj- methods
- C. Configure SQL connect rules
- D. Map the external database in the application

Correct Answer: CD Section: (none) Explanation

Explanation/Reference:

# **QUESTION 50**

In a flow, an integrator shape calls a connector that writes data to a system of record. The system of record is not currently available.

How do you simulate the service call invoked from the integrator shape?

- A. Leave the flow in draft mode and simulate integration values in a data transform
- B. Simulate the data page using a data transform
- C. Create a simulation activity for the connector
- D. Configure global resource settings for the connector
- **Correct Answer:** C Section: (none) Explanation

### Explanation/Reference:

#### **QUESTION 51**

You are updating a system of record using a flow rule by calling a SOAP connector from an Integrator shape. You want to display an error message when the system of record is unavailable.

How do you implement this requirement?

- A. Implement the logic in the data page's response data transform
- B. Implement the logic in the connector's error handler flow
- C. Customize the standard pxErrorHandlingTemplate data transform
- D. Use a transition condition in the activity step invoking the connector

**Correct Answer:** C Section: (none) Explanation

Explanation/Reference:

**QUESTION 52** 

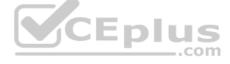

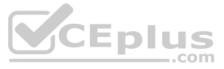

You want to display an error message to the user if the data page fails to retrieve data. The data page is sourced by a REST connector.

How do you detect the error?

- A. Use a transition condition in the activity step invoking the connector
- B. Apply the standard pxErrorHandlingTemplate data transform in the response data transform
- C. Use the error handler flow on the connector
- D. Use a when condition in the response data transform configured for the connector

# Correct Answer: B Section: (none) Explanation

# Explanation/Reference:

QUESTION 53 Which of the following statements is correct about global resource settings?

- A. Global resource settings allow you to execute connectors in parallel to improve performance
- B. Global resource settings allow you to simulate data in an environment for testing purposes
- C. Global resource settings allow you to update environmental variables without unlocking rulesets
- D. Global resource settings allow you to automate the application migration process

# Correct Answer: B

Section: (none) Explanation

**Explanation/Reference:** 

# **QUESTION 54**

QUESTION 54 You need to update the navigation menu in a portal. Which tool do you use to identify the rule that contains the menu?

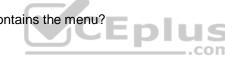

- A. The System Management Application (SMA)
- B. Live UI
- C. The Tracer
- D. The Run Rule dialog

Correct Answer: C Section: (none) Explanation

**Explanation/Reference:** 

**QUESTION 55** Which two configurations can you use to include access groups into your Product rule? (Choose two.)

- A. Add the access groups to the application record
- B. Add the access group to the Product record in the Individual instances to include section
- C. Export the access groups using the Access Manager
- D. Associate the access groups with a ruleset included in the application

Correct Answer: BD Section: (none) Explanation

#### **Explanation/Reference:**

QUESTION 56 During the development of your application, you created operators for testing purposes. You are preparing to migrate the application to another environment. You do not want to include the operators in the archive file.

Which two options exclude the operators? (Choose two.)

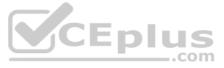

- A. In the Operators step in the Application Packaging Wizard, clear the check boxes next to the operator names. In the Product rule, clear the Include data types check box.
- B. In the Operators step in the Application Packaging Wizard, clear the check boxes next to the operator names. In the Product rule, clear the Include associated data items check box.
- C. Before you run the Application Packaging wizard, save the operators to an organization ruleset. Select the Exclude non-versioned rules check box in the Product rule. D. Before you run the Application Packaging wizard, remove the associated ruleset from the operator records

# Correct Answer: BD

Section: (none) Explanation

# Explanation/Reference:

Reference: https://community1.pega.com/community/pega-product-support/question/operator-exportimport

# **QUESTION 57**

An agent is configured to run at a 600-second interval with a maximum number of entries set to 50. There are 75 entries in the scheduled queue.

If the agent runs at 2:30 P.M., when does the agent run again?

- A. 600 seconds after the last run started
- B. 600 seconds after the agent activity processes 50 entries
- C. One hour after the last run because the master agent runs only once per hour
- D. Depends on the number of nodes in the cluster

Correct Answer: B Section: (none) Explanation

# **Explanation/Reference:**

QUESTION 58 A requirement states that the Users role cannot open a purchase request during the Audit stage of the case life cycle.

How do you configure the case stage to satisfy this requirement?

- A. Apply a When record
- B. Apply an Access When record
- C. Apply a Privilege record
- D. Apply an Access Deny record

Correct Answer: C Section: (none) Explanation

Explanation/Reference:

**QUESTION 59** A subset of users is allowed to attach a scanned document to a case.

Which attachment feature do you leverage to implement your solution?

- A. Define a specific access group
- B. Configure an attachment category
- C. Enable attachment level security
- D. Configure an attachment type

Correct Answer: D Section: (none) Explanation

**Explanation/Reference:** 

QUESTION 60 You want to restrict access to a workbasket to certain users.

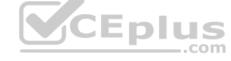

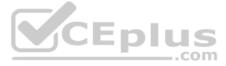

How do you configure this requirement?

- A. Add the access group for allowed users to the workbasket record
- B. Add a privilege to the workbasket record and to the appropriate access role
- C. Add a skill threshold to the workbasket
- D. Add the access role for allowed users to the workbasket record

Correct Answer: D Section: (none) Explanation

Explanation/Reference:

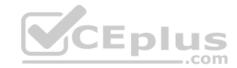

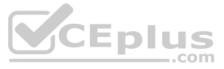